Quick Reference  $AP^{\circledR}$  Computer Science A

# **Content of Appendixes**

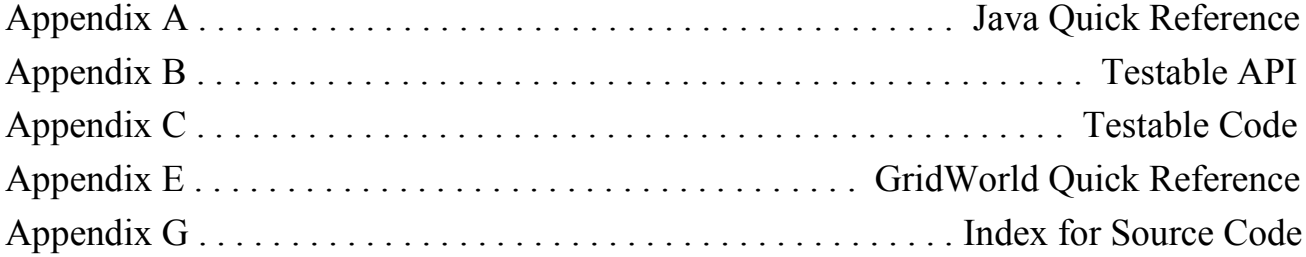

# **Appendix A — Java Quick Reference**

Accessible Methods from the Java Library That May Be Included on the Exam

### **class java.lang.Object**

- boolean equals(Object other)
- String toString()

### **class java.lang.Integer**

- Integer(int value)
- int intValue()
- Integer.MIN VALUE // minimum value represented by an int or Integer
- 

#### **class java.lang.Double**

- Double(double value)
- double doubleValue()
- **class java.lang.String**
- int length()
- String substring(int from, int to) // returns the substring beginning at from
- String substring(int from) // returns substring(from, length())
- int indexOf(String str)  $\frac{1}{2}$  returns the index of the first occurrence of str;
- 

• Integer. MAX VALUE // maximum value represented by an int or Integer

- $\frac{1}{2}$  and ending at to-1
	-
- 
- 
- // returns -1 if not found
- int compareTo(String other) // returns a value < 0 if this is less than other
	- // returns a value =  $0$  if this is equal to other
	- // returns a value > 0 if this is greater than other

### **class java.lang.Math**

- static int abs(int x)
- static double abs(double x)
- static double pow(double base, double exponent)
- static double sqrt(double x)
- static double random()  $//$  returns a double in the range  $[0.0, 1.0)$
- **interface java.util.List<E>**
- int size()
- 
- 
- E get(int index)
- 
- 
- boolean add(E obj)  $\qquad$  // appends obj to end of list; returns true<br>• void add(int index, E obj)  $\qquad$  // inserts obj at position index (0  $\le$  inc
	- // inserts obj at position index  $(0 \leq \text{index} \leq \text{size})$ ,
	- // moving elements at position index and higher
	- // to the right (adds 1 to their indices) and adjusts size
- E set(int index, E obj) // replaces the element at position index with obj
	- // returns the element formerly at the specified position
- E remove(int index) // removes element from position index, moving elements
	- // at position index  $+1$  and higher to the left
	- // (subtracts 1 from their indices) and adjusts size
	- // returns the element formerly at the specified position

### **class java.util.ArrayList<E> implements java.util.List<E>**

# **Appendix B — Testable API**

### **info.gridworld.grid.Location class (implements Comparable)**

- public Location(int r, int c) constructs a location with given row and column coordinates
- public int getRow() returns the row of this location
- public int getCol() returns the column of this location
- public Location getAdjacentLocation(int direction) returns the adjacent location in the direction that is closest to direction
- public int getDirectionToward(Location target) returns the closest compass direction from this location toward target

public boolean equals(Object other) returns true if other is a Location with the same row and column as this location; false otherwise

```
public int hashCode()
        returns a hash code for this location
```
public int compareTo(Object other) returns a negative integer if this location is less than other, zero if the two locations are equal, or a positive integer if this location is greater than other. Locations are ordered in row-major order. **Precondition:** other is a Location object.

public String toString()

returns a string with the row and column of this location, in the format (row, col)

#### Compass directions:

```
public static final int NORTH = 0;
public static final int EAST = 90;
public static final int SOUTH = 180;
public static final int WEST = 270;
public static final int NORTHEAST = 45;
public static final int SOUTHEAST = 135;
public static final int SOUTHWEST = 225;
public static final int NORTHWEST = 315;
```
#### Turn angles:

```
public static final int LEFT = -90;
public static final int RIGHT = 90;
public static final int HALF LEFT = -45;
public static final int HALF RIGHT = 45;public static final int FULL CIRCLE = 360;
public static final int HALF CIRCLE = 180;
public static final int AHEAD = 0;
```
## **info.gridworld.grid.Grid<E> interface**

**Precondition:**  $\log$  is valid in this grid

```
int getNumRows()
        returns the number of rows, or -1 if this grid is unbounded 
int getNumCols()
        returns the number of columns, or -1 if this grid is unbounded 
boolean isValid(Location loc)
        returns true if loc is valid in this grid, false otherwise
        Precondition: loc is not null
E put(Location loc, E obj)
        puts obj at location loc in this grid and returns the object previously at that location (or null if the 
        location was previously unoccupied). 
        Precondition: (1) loc is valid in this grid (2) obj is not null
E remove(Location loc)
        removes the object at location loc from this grid and returns the object that was removed (or null if the 
        location is unoccupied)
        Precondition: \log is valid in this grid
E get(Location loc)
        returns the object at location loc (or null if the location is unoccupied)
        Precondition: \log is valid in this grid
ArrayList<Location> getOccupiedLocations()
        returns an array list of all occupied locations in this grid 
ArrayList<Location> getValidAdjacentLocations(Location loc)
        returns an array list of the valid locations adjacent to loc in this grid
        Precondition: loc is valid in this grid
ArrayList<Location> getEmptyAdjacentLocations(Location loc)
        returns an array list of the valid empty locations adjacent to loc in this grid
        Precondition: loc is valid in this grid
ArrayList<Location> getOccupiedAdjacentLocations(Location loc)
        returns an array list of the valid occupied locations adjacent to loc in this grid
        Precondition: loc is valid in this grid
ArrayList<E> getNeighbors(Location loc)
        returns an array list of the objects in the occupied locations adjacent to loc in this grid
```
### **info.gridworld.actor.Actor class**

```
public Actor()
        constructs a blue actor that is facing north
```

```
public Color getColor()
        returns the color of this actor
```

```
public void setColor(Color newColor)
       sets the color of this actor to newColor
```

```
public int getDirection()
        returns the direction of this actor, an angle between 0 and 359 degrees
```

```
public void setDirection(int newDirection)
       sets the direction of this actor to the angle between 0 and 359 degrees that is equivalent to newDirection
```

```
public Grid<Actor> getGrid()
        returns the grid of this actor, or null if this actor is not contained in a grid
```

```
public Location getLocation()
        returns the location of this actor, or null if this actor is not contained in a grid
```

```
public void putSelfInGrid(Grid<Actor> gr, Location loc)
        puts this actor into location \log of grid gr. If there is another actor at \log, it is removed.
        Precondition: (1) This actor is not contained in a grid. (2) \log is valid in \varphir.
```

```
public void removeSelfFromGrid()
        removes this actor from its grid
        Precondition: this actor is contained in a grid
```

```
public void moveTo(Location newLocation)
```
moves this actor to newLocation. If there is another actor at newLocation, it is removed. **Precondition:** (1) This actor is contained in a grid. (2) newLocation is valid in the grid of this actor.

```
public void act()
```
reverses the direction of this actor. Override this method in subclasses of Actor to define types of actors with different behavior.

```
public String toString()
```
returns a string with the location, direction, and color of this actor

## **info.gridworld.actor.Rock class (extends Actor)**

```
public Rock()
       constructs a black rock
```

```
public Rock(Color rockColor)
      constructs a rock with color rockColor
```

```
public void act()
       overrides the act method in the Actor class to do nothing
```
### **info.gridworld.actor.Flower class (extends Actor)**

```
public Flower()
       constructs a pink flower
```

```
public Flower(Color initialColor)
       constructs a flower with color initialColor
```
public void act() causes the color of this flower to darken

# **Appendix C — Testable Code**

## **Bug.java**

```
package info.gridworld.actor;
import info.gridworld.grid.Grid;
import info.gridworld.grid.Location;
import java.awt.Color;
/**
 * A Bug is an actor that can move and turn. It drops flowers as it moves.
 * The implementation of this class is testable on the AP CS A and AB Exams.
 */
public class Bug extends Actor
{
   /**
   * Constructs a red bug.
   */
 public Bug()
  {
     setColor(Color.RED);
  }
   /**
   * Constructs a bug of a given color.
   * @param bugColor the color for this bug
   */
  public Bug(Color bugColor)
  {
     setColor(bugColor);
  }
   /**
    * Moves if it can move, turns otherwise.
    */
 public void act()
   {
      if (canMove())
        move();
      else
        turn();
  }
  /**
   * Turns the bug 45 degrees to the right without changing its location.
   */
  public void turn()
  {
     setDirection(getDirection() + Location. HALF_RIGHT);
   }
```
}

```
 /**
  * Moves the bug forward, putting a flower into the location it previously occupied.
  */
public void move()
 {
    Grid<Actor> gr = getGrid();
   if (qr == null) return;
   Location loc = getLocation();
   Location next = loc.getAdjacentLocation(getDirection());
    if (gr.isValid(next))
      moveTo(next);
    else
       removeSelfFromGrid();
   Flower flower = new Flower(qetColor());
    flower.putSelfInGrid(gr, loc);
 }
  /**
  * Tests whether this bug can move forward into a location that is empty or contains a flower.
  * @return true if this bug can move.
  */
 public boolean canMove()
  {
   Grid<Actor> gr = getGrid();
   if (gr == null) return false;
   Location loc = getLocation();
   Location next = loc.getAdjacentLocation(getDirection());
    if (!gr.isValid(next))
       return false;
   Actor neighbor = gr.get(next);
    return (neighbor == null) || (neighbor instanceof Flower);
    // ok to move into empty location or onto flower
    // not ok to move onto any other actor
 }
```
# **BoxBug.java**

```
import info.gridworld.actor.Bug;
/**
 * A BoxBug traces out a square "box" of a given size.
 * The implementation of this class is testable on the AP CS A and AB Exams.
 */
public class BoxBug extends Bug
{
   private int steps;
   private int sideLength;
   /**
    * Constructs a box bug that traces a square of a given side length.
   * @param length the side length
    */
 public BoxBug(int length)
  {
    steps = 0; sideLength = length;
  }
      /**
       * Moves to the next location of the square.
       */
 public void act()
  {
      if (steps < sideLength && canMove())
      {
       move();
        steps++;
      }
     else
      {
        turn();
        turn();
        steps = 0;
      }
  }
}
```
# **Critter.java**

```
package info.gridworld.actor;
import info.gridworld.grid.Location;
import java.util.ArrayList;
/**
 * A Critter is an actor that moves through its world, processing
 * other actors in some way and then moving to a new location.
 * Define your own critters by extending this class and overriding any methods of this class except for act.
 * When you override these methods, be sure to preserve the postconditions.
 * The implementation of this class is testable on the AP CS A and AB Exams.
 */
public class Critter extends Actor
{
   /**
     * A critter acts by getting a list of other actors, processing that list, getting locations to move to, 
    * selecting one of them, and moving to the selected location.
   */
 public void act()
  {
      if (getGrid() == null)
        return;
      ArrayList<Actor> actors = getActors();
      processActors(actors);
      ArrayList<Location> moveLocs = getMoveLocations();
     Location loc = selectMoveLocation(moveLocs);
      makeMove(loc);
  }
   /**
     * Gets the actors for processing. Implemented to return the actors that occupy neighboring grid locations. 
    * Override this method in subclasses to look elsewhere for actors to process.
    * Postcondition: The state of all actors is unchanged.
     * @return a list of actors that this critter wishes to process
    */
 public ArrayList<Actor> getActors()
  {
      return getGrid().getNeighbors(getLocation());
  }
```
/\*\*

- \* Processes the elements of actors. New actors may be added to empty locations.
- \* Implemented to "eat" (i.e., remove) selected actors that are not rocks or critters.
- \* Override this method in subclasses to process actors in a different way.
- \* **Postcondition**: (1) The state of all actors in the grid other than this critter and the
- $*$  elements of  $\alpha$  actors is unchanged. (2) The location of this critter is unchanged.
- \* @param actors the actors to be processed

```
 */
```

```
public void processActors(ArrayList<Actor> actors)
```

```
{
   for (Actor a : actors)
   {
     if (!(a instanceof Rock) && !(a instanceof Critter))
       a.removeSelfFromGrid();
   }
}
```
/\*\*

- \* Gets a list of possible locations for the next move. These locations must be valid in the grid of this critter.
- \* Implemented to return the empty neighboring locations. Override this method in subclasses to look
- \* elsewhere for move locations.
- \* **Postcondition**: The state of all actors is unchanged.
- \* @return a list of possible locations for the next move

```
 */
```

```
public ArrayList<Location> getMoveLocations()
```

```
 return getGrid().getEmptyAdjacentLocations(getLocation());
```
}

{

/\*\*

- \* Selects the location for the next move. Implemented to randomly pick one of the possible locations,
- \* or to return the current location if locs has size 0. Override this method in subclasses that
- \* have another mechanism for selecting the next move location.
- \* **Postcondition**: (1) The returned location is an element of locs, this critter's current location, or null.
- \* (2) The state of all actors is unchanged.
- \* @param locs the possible locations for the next move
- \* @return the location that was selected for the next move

```
 */
```

```
 public Location selectMoveLocation(ArrayList<Location> locs)
```

```
{
 int n = \text{loss.size}();
 if (n == 0) return getLocation();
 int r = (int) (Math.random() * n);
  return locs.get(r);
}
```
/\*\*

- $*$  Moves this critter to the given location  $\log$ , or removes this critter from its grid if  $\log$  is null.
- $*$  An actor may be added to the old location. If there is a different actor at location  $l \circ c$ , that actor is
- \* removed from the grid. Override this method in subclasses that want to carry out other actions
- \* (for example, turning this critter or adding an occupant in its previous location).
- \* **Postcondition**: (1)  $q$ etLocation() == loc.
- $*$  (2) The state of all actors other than those at the old and new locations is unchanged.
- \* @param loc the location to move to

```
 */
public void makeMove(Location loc)
  {
   if (loc == null) removeSelfFromGrid();
    else
      moveTo(loc);
  }
```
## **ChameleonCritter.java**

```
import info.gridworld.actor.Actor;
import info.gridworld.actor.Critter;
import info.gridworld.grid.Location;
import java.util.ArrayList;
```
/\*\*

}

\* A ChameleonCritter takes on the color of neighboring actors as it moves through the grid.

```
* The implementation of this class is testable on the AP CS A and AB Exams.
```
\*/

```
public class ChameleonCritter extends Critter
```
{ /\*\*

\* Randomly selects a neighbor and changes this critter's color to be the same as that neighbor's.

\* If there are no neighbors, no action is taken.

\*/

{

```
public void processActors(ArrayList<Actor> actors)
```

```
int n = \text{actors.size}();
    if (n == 0) return;
    int r = (int) (Math.random() * n);
    Actor other = actors.get(r);
     setColor(other.getColor());
  }
  /**
   * Turns towards the new location as it moves.
   */
 public void makeMove(Location loc)
  {
     setDirection(getLocation().getDirectionToward(loc));
     super.makeMove(loc);
  }
}
```
# **Appendix E — GridWorld Quick Reference**

Location Class (implements Comparable)

```
public Location(int r, int c)
public int getRow()
public int getCol()
public Location getAdjacentLocation(int direction)
public int getDirectionToward(Location target)
public boolean equals(Object other)
public int hashCode()
public int compareTo(Object other)
public String toString()
NORTH, EAST, SOUTH, WEST, NORTHEAST, SOUTHEAST, NORTHWEST, SOUTHWEST
LEFT, RIGHT, HALF LEFT, HALF RIGHT, FULL CIRCLE, HALF CIRCLE, AHEAD
```
# Grid<E> Interface

```
int getNumRows()
int getNumCols()
boolean isValid(Location loc)
E put(Location loc, E obj)
E remove(Location loc)
E get(Location loc)
ArrayList<Location> getOccupiedLocations()
ArrayList<Location> getValidAdjacentLocations(Location loc)
ArrayList<Location> getEmptyAdjacentLocations(Location loc)
ArrayList<Location> getOccupiedAdjacentLocations(Location loc)
ArrayList<E> getNeighbors(Location loc)
```
## Actor Class

```
public Actor()
public Color getColor()
public void setColor(Color newColor)
public int getDirection()
public void setDirection(int newDirection)
public Grid<Actor> getGrid()
public Location getLocation()
public void putSelfInGrid(Grid<Actor> gr, Location loc)
public void removeSelfFromGrid()
public void moveTo(Location newLocation)
public void act()
public String toString()
```
## Rock Class (extends Actor)

```
public Rock()
public Rock(Color rockColor)
public void act()
```
## Flower Class (extends Actor)

```
public Flower()
public Flower(Color initialColor)
public void act()
```
### Bug Class (extends Actor)

```
public Bug()
public Bug(Color bugColor)
public void act()
public void turn()
public void move()
public boolean canMove()
```
# BoxBug Class (extends Bug)

public BoxBug(int n) public void act()

### Critter Class (extends Actor)

```
public void act()
public ArrayList<Actor> getActors()
public void processActors(ArrayList<Actor> actors)
public ArrayList<Location> getMoveLocations()
public Location selectMoveLocation(ArrayList<Location> locs)
public void makeMove(Location loc)
```

```
ChameleonCritter Class (extends Critter)
```

```
public void processActors(ArrayList<Actor> actors)
public void makeMove(Location loc)
```
# **Appendix G — Index for Source Code**

This appendix provides an index for the Java source code found in Appendix C.

# **Bug.java**

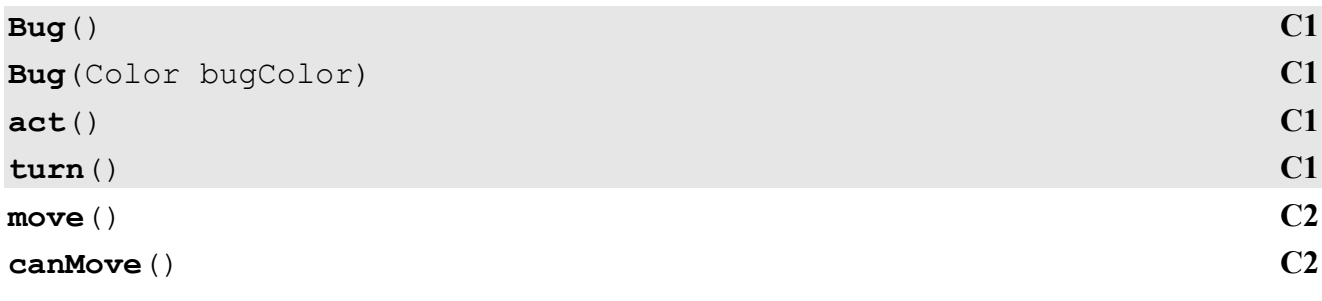

# **BoxBug.java**

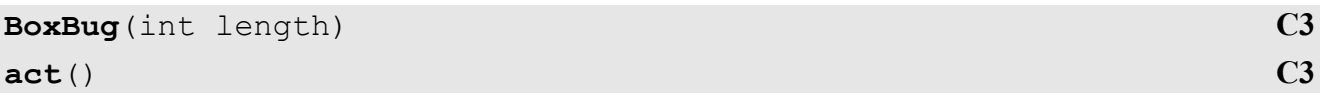

# **Critter.java**

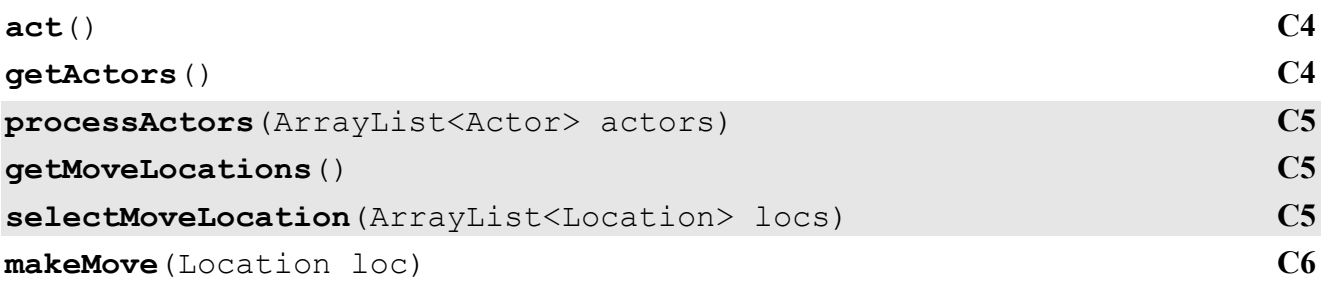

# **ChameleonCritter.java**

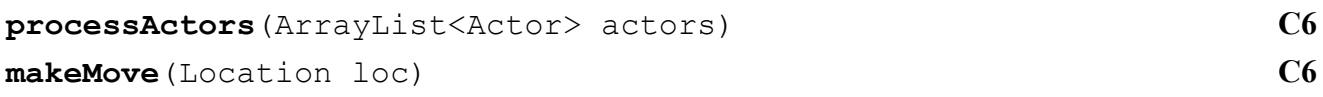